## **OsmoMGW - Feature #4535**

# **Develop "E1/Abis generator"**

05/05/2020 07:02 PM - laforge

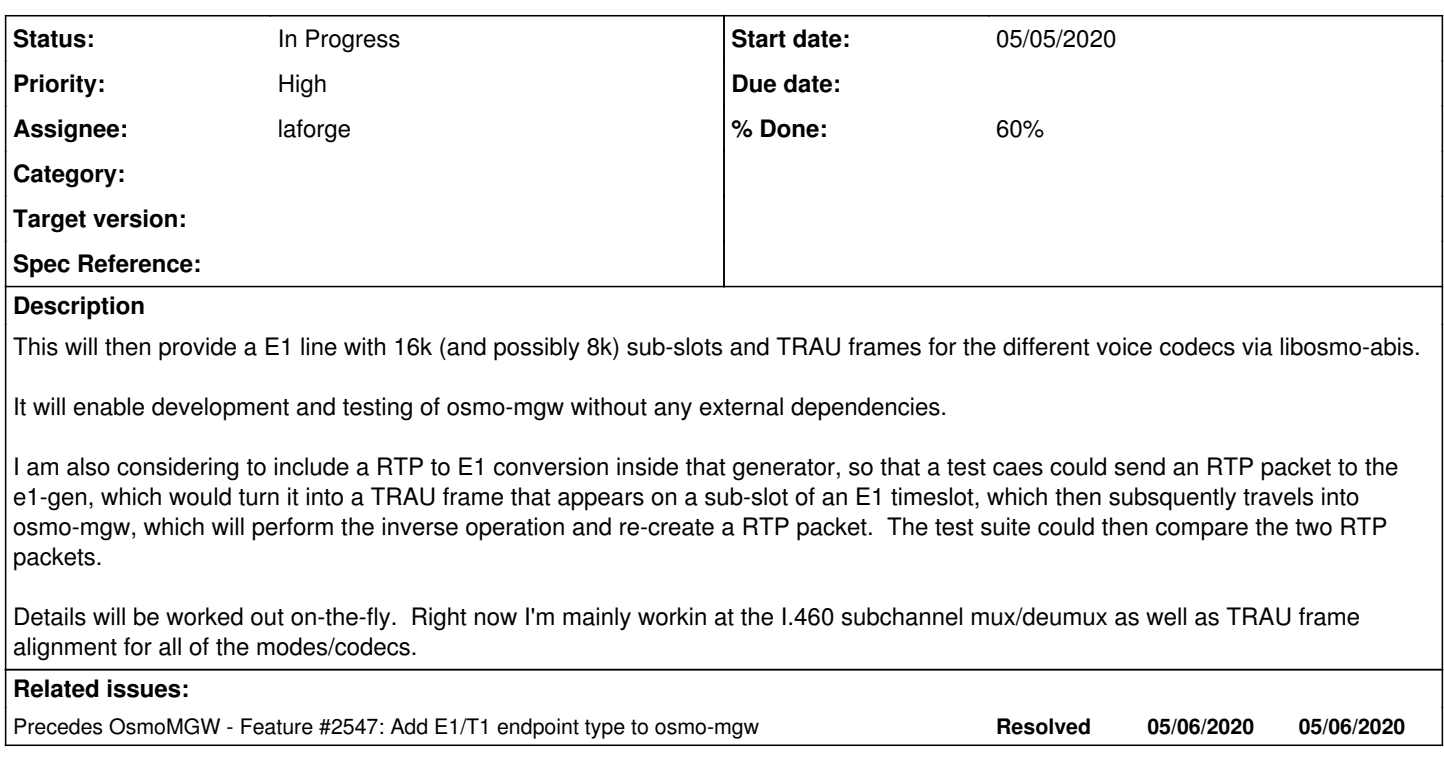

## **History**

#### **#1 - 05/05/2020 07:03 PM - laforge**

*- Precedes Feature #2547: Add E1/T1 endpoint type to osmo-mgw added*

### **#2 - 06/13/2020 06:23 PM - laforge**

*- % Done changed from 0 to 20*

some updates.

- I.460 multiplex doing 16k but also 8k sub-slots implemented in<https://gerrit.osmocom.org/c/libosmocore/+/18247> (merged)
- new API for TRAU frame parsing/encoding: <https://gerrit.osmocom.org/c/libosmo-abis/+/18249> (WIP)
- new code for TRAU frame synchronization: <https://gerrit.osmocom.org/c/libosmo-abis/+/18250/5>(WIP)
- new code for TRAU frame to RTP conveersion:<https://gerrit.osmocom.org/c/libosmo-abis/+/18382/3>(WIP)

#### **#3 - 06/13/2020 08:27 PM - laforge**

*- Checklist item [ ] test whole chain using real-world FR + EFR traces added*

Build verification of all patches passes now. Next would be some kind of verification.

I'm planning to fire up my good old BS-11 tomorrow, set up a call and do a capture of at least FR and EFR on 16k TRAU sub-slots. This test data can then be used for an end-to-end test through the full chain of I.460, trau\_sync, trau\_parse, trau2rtp and the resulting RTP played back for verification.

### **#4 - 06/21/2020 03:27 PM - laforge**

*- % Done changed from 20 to 60*

I've just pushed an update to the laforge/trau branch of libosmo-abis, which contains the new code modules for E1 / TRAU usage, and also a small test program and test data.

The test program takes a raw binary dump created from an E1 timeslot with TRAU frames captured of a BS-11 and converts that to RTP packets. You can feed those RTP packets into osmo-gapk to play them back. The audio is clear, there are just a few seconds of quiet at the beginning before anything is audible.

The patches also add an "I460" mode to e1 input. So from the osmo-mgw side, I think we need to

- link against libosmo-abis and call e1inp\_init + e1inp\_vty\_init()
- use existing VTY code to configure E1 line numbers / drivers / ports
- call e1inp ts config i460() on every timeslot we want to use (this should **not** happen on all timeslots, as some of them are used for signalling by the BSC)
- call osmo\_i460\_subchan\_add() / osmo\_i460\_subchan\_del() for each i.460 sub-slot we want to use
- build the processing chain like in libosmo-abis/contrib/trau2rtp/trau2rtp.c via i460 -> trau sync ->
- osmo\_trau\_frame\_decode\_16k/osmo\_trau\_frame\_decode\_8k -> osmo\_trau2rtp

I believe this should be at a stage where it can be integrated into osmo-mgw. The API may not be 100% stable yet, but it shouldn't change completely. The main missing bits are:

- allow selection of sync pattern in trau sync.c (or auto-detect?)
- handling of T-bits for alignment of air-interface timing with downlink TRAU frame timing

I will next be hacking on a small tool that will speak the 'osmo-e1d' protocol but use binary capture files that are looped over and over again. This way you should be able to use libosmo-abis e1\_input without any physical card and still get TRAU frame data.

At a lower priority, I'd like to look into support for HRv1 and AMR TRAU frames on 16k sub-slots.

#### **#5 - 06/30/2020 05:35 PM - laforge**

my most recent work has been in **[osmo-e1d](https://osmocom.org/projects/osmo-e1d/wiki)**, adding support for a "virtual E1 interface pair".

In e1d language, an "interface" can have multiple lines (e.g. a 4-port interface would have 4 E1 lines, each having 32 timeslots).

The so-called "vpair" driver for osmo-e1d will create two virtual E1 interfaces with each an identical number of lines. The lines will be mapped 1:1 and provide something like a "virtual E1 loopback cable". So you can have two applications written for talking to E1 lines (e.g. via libosmo-abis) but without any hardware and a physical cable in between.

I've also written a osmo-e1d-pipe command line program which can be used to connect stdin/stdout of the program with an E1 timeslot. It has the capability to read a file containing a raw timeslot dump and transmit that via a E1 timeslot. It will loop after EOF.

So putting things together, we now can build a system where a capture (such as my 16k TRAU captures for FR and EFR taken on a BS-11) can be played back into one side of a vpair, and the other side can be opened by software (the future osmo-mgw) an it will resceive an endless loop of recorded TRAU frames for testing.

Likewise, we can use this as a vehicle in our TTCN3 tests, where the TTCN3 test would need to get a test port that talks to osmo-e1d in order to send TRAU frames or other E1 streams to the IUT (osmo-mgw, osmo-bsc).

I'll put some documenation to the [osmo-e1d](https://osmocom.org/projects/osmo-e1d/wiki) project wiki.